## Package 'parboost'

May 4, 2015

<span id="page-0-0"></span>Title Distributed Model-Based Boosting

Version 0.1.4

Date 2015-05-03

Description Distributed gradient boosting based on the mboost package. The parboost package is designed to scale up component-wise functional gradient boosting in a distributed memory environment by splitting the observations into disjoint subsets, or alternatively using bootstrap samples (bagging). Each cluster node then fits a boosting model to its subset of the data. These boosting models are combined in an ensemble, either with equal weights, or by fitting a (penalized) regression model on the predictions of the individual models on the complete data.

Author Ronert Obst <ronert.obst@gmail.com>

Maintainer Ronert Obst <ronert.obst@gmail.com>

**Depends**  $R$  ( $>= 3.0.1$ ), parallel, mboost, party, iterators

Imports plyr, caret, glmnet, doParallel

License GPL-2

NeedsCompilation no

Repository CRAN

Date/Publication 2015-05-04 01:24:31

## R topics documented:

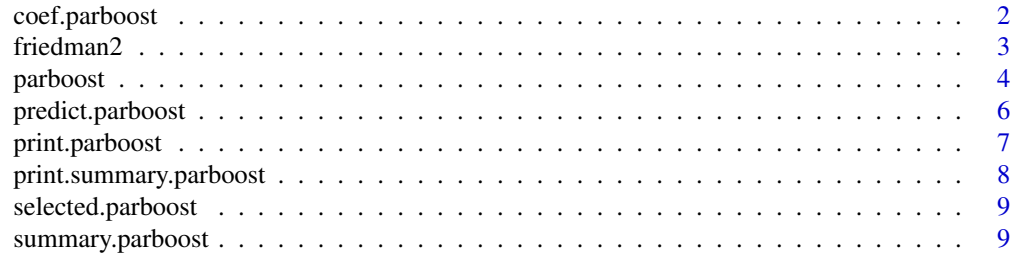

**Index** [11](#page-10-0)

<span id="page-1-0"></span>

## Description

Extract coefficients from base learners that have a notion of coefficients

## Usage

```
## S3 method for class 'parboost'
coef(object, which = NULL, aggregate = c("sum", "cumsum",
  "none"), \dots)
```
## Arguments

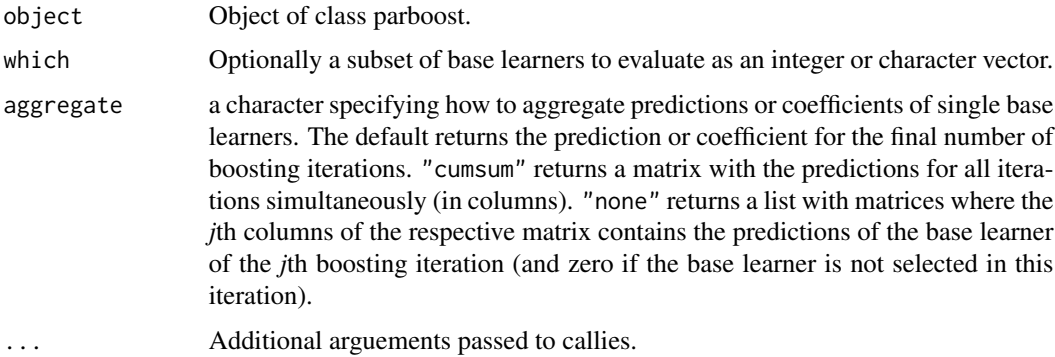

## Details

Extract the coefficients of base learners which have a notion of coefficients from each boosting model. Weighs the coefficients by the postprocessed submodel weights.

## Value

Returns a list of coefficients

#### Author(s)

Ronert Obst

## References

T. Hothorn, P. Buehlmann, T. Kneib, M. Schmid, and B. Hofner (2013). mboost: Model-Based Boosting, R package version 2.2-3, http://CRAN.R-project.org/package=mboost.

<span id="page-2-0"></span>

#### Description

Dataset taken from mlbench. The inputs are 4 independent variables uniformly distributed over the ranges

$$
0 \le x1 \le 100
$$

$$
40\pi \le x2 \le 560\pi
$$

$$
0 \le x3 \le 1
$$

$$
1 \le x4 \le 11
$$

The outputs are created according to the formula

$$
y = (x12 + (x2x3 – (1/(x2x4)))2)0.5 + e
$$

where  $e$  is  $N(0, sd)$ .

## Format

A data frame with 100 rows and 5 variables

## Source

<http://cran.r-project.org/web/packages/mlbench/index.html>

## References

Breiman, Leo (1996) Bagging predictors. Machine Learning 24, pages 123-140.

Friedman, Jerome H. (1991) Multivariate adaptive regression splines. The Annals of Statistics 19 (1), pages 1-67.

Friedrich Leisch & Evgenia Dimitriadou (2010). mlbench: Machine Learning Benchmark Problems. R package version 2.1-1.

<span id="page-3-0"></span>

#### **Description**

The parboost package implements distributed gradient boosting based on the mboost package. When should you use parboost instead of mboost? There are two use cases: 1. The data takes too long to fit as a whole 2. You want to bag and postprocess your boosting models to get a more robust ensemble parboost is designed to scale up component-wise functional gradient boosting in a distributed memory environment by splitting the observations into disjoint subsets. Alternatively, parboost can generate and use bootstrap samples of the original data. Each cluster node then fits a boosting model to its subset of the data. These boosting models are combined in an ensemble, either with equal weights, or by fitting a (penalized) regression model on the predictions of the individual models on the complete data. All other functionality of mboost is left untouched for the moment.

Distributed gradient boosting based on the **mboost** package. Gaussian, Binomial and Poisson families are currently supported.

#### Usage

```
parboost(cluster_object = NULL, mc.cores = NULL, data = NULL,
 path_to_data = "", data_import_function = NULL,
  split_data = c("disjoint", "bagging"), nsplits, preprocessing = NULL,
  seed = NULL, formula, baselearner = c("bbs", "bols", "btree", "bss",
  "bns"), family = c("gaussian", "binomial", "poisson"),
  control = boost_control(), tree_controls = NULL, cv = TRUE,
  cores_cv = detectCores(), folds = 8, stepsize_mstop = 1,
 postprocessing = c("none", "glm", "lasso", "ridge", "elasticnet"))
```
#### Arguments

cluster\_object Cluster object from the parallel package to carry out distributed computations.

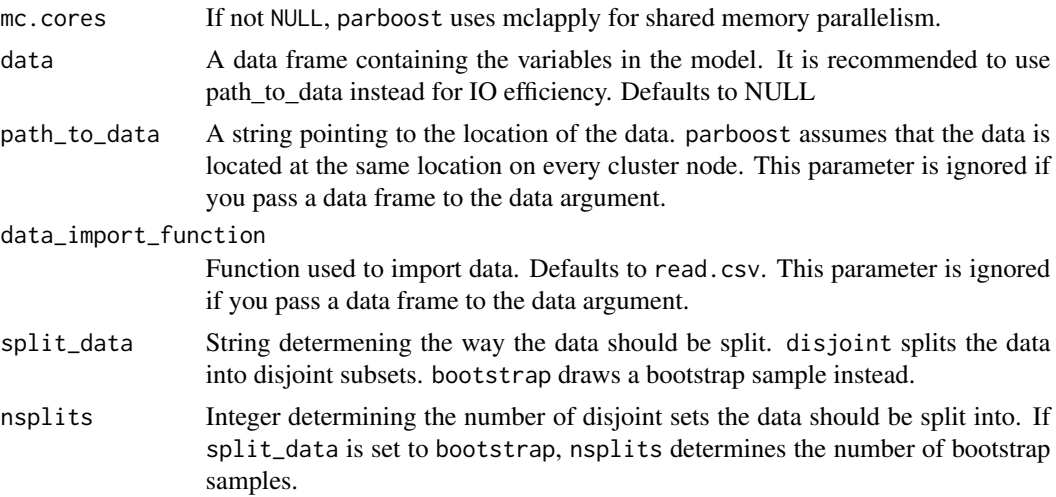

#### <span id="page-4-0"></span>parboost 5 and 5 and 5 and 5 and 5 and 5 and 5 and 5 and 5 and 5 and 5 and 5 and 5 and 5 and 5 and 5 and 5 and 5 and 5 and 5 and 5 and 5 and 5 and 5 and 5 and 5 and 5 and 5 and 5 and 5 and 5 and 5 and 5 and 5 and 5 and 5 a

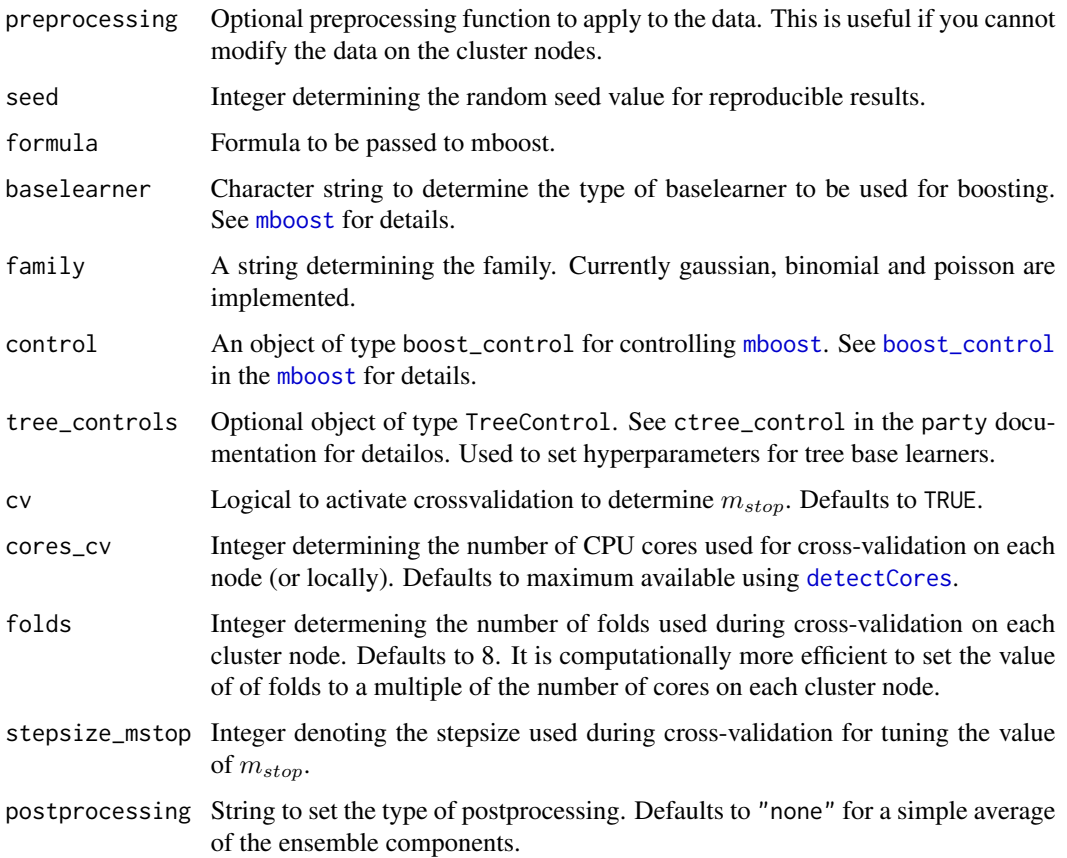

#### Details

Generally gradient boosting offers more flexibility and better predictive performance than random forests, but is usually not used for large data sets because of its iterative nature. parboost is designed to scale up component-wise functional gradient boosting in a distributed memory environment by splitting the observations into disjoint subsets, or alternatively by bootstrapping the original data. Each cluster node then fits a boosting model to its subset of the data. These boosting models are combined in an ensemble, either with equal weights, or by fitting a (penalized) regression model on the predictions of the individual models on the complete data. The motivation behind parboost is to offer a boosting framework that is as easy to parallelize and thus scalable as random forests.

If you want to modify the boosting parameters, please take a look at the [mboost](#page-0-0) package documentation and pass the appropriate parameters to tree\_control and boost\_control.

#### Value

An object of type parboost with print, summary, predict, coef and selected methods.

#### Author(s)

Ronert Obst

#### <span id="page-5-0"></span>References

Peter Buehlmann and Bin Yu (2003), Boosting with the L2 loss: regression and classification. *Journal of the American Statistical Association*, 98, 324–339.

Peter Buehlmann and Torsten Hothorn (2007), Boosting algorithms: regularization, prediction and model fitting. *Statistical Science*, 22(4), 477–505.

Torsten Hothorn, Peter Buehlmann, Thomas Kneib, Mattthias Schmid and Benjamin Hofner (2010), Model-based Boosting 2.0. *Journal of Machine Learning Research*, 11, 2109–2113.

Yoav Freund and Robert E. Schapire (1996), Experiments with a new boosting algorithm. In *Machine Learning: Proc. Thirteenth International Conference*, 148–156.

Jerome H. Friedman (2001), Greedy function approximation: A gradient boosting machine. *The Annals of Statistics*, 29, 1189–1232.

Benjamin Hofner, Andreas Mayr, Nikolay Robinzonov and Matthias Schmid (2012). Model-based Boosting in R: A Hands-on Tutorial Using the R Package mboost. *Department of Statistics, Technical Report No. 120*.

<http://epub.ub.uni-muenchen.de/12754/>

T. Hothorn, P. Buehlmann, T. Kneib, M. Schmid, and B. Hofner (2013). mboost: Model-Based Boosting, R package version 2.2-3, <http://CRAN.R-project.org/package=mboost>.

#### Examples

```
## Run parboost on a cluster (example not run)
# data(friedman2)
# library(parallel)
# cl <- makeCluster(2)
# parboost_model <- parboost(cluster_object = cl, data = friedman2,
                           nsplits = 2, formula = y ~ .,
# baselearner="bbs", postprocessing = "glm",
# control = boost_control(mstop=10))
# stopCluster(cl)
# print(parboost_model)
# summary(parboost_model)
# head(predict(parboost_model))
#
# ## Run parboost serially for testing/debugging purposes
# parboost_model <- parboost(data = friedman2, nsplits = 2, formula
# = y \sim ., baselearner="bbs", postprocessing = "glm", control =
# boost_control(mstop=10))
```
predict.parboost *Generate predictions from parboost object*

## Description

Predict method for parboost objects

## <span id="page-6-0"></span>print.parboost 7

## Usage

```
## S3 method for class 'parboost'
predict(object, newdata = NULL, type = c("response",
  "link"), ...)
```
#### Arguments

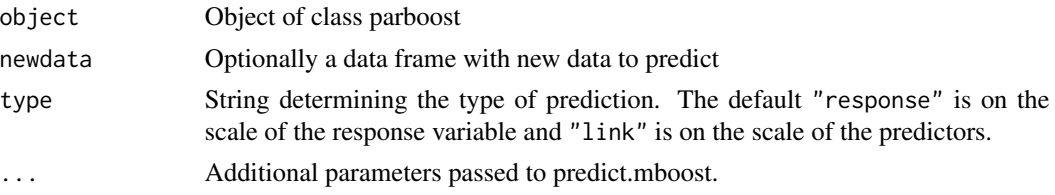

## Details

If no new data is passed to predict, predict outputs the fitted values. If you pass a data frame with new values to predict, it will generate the predictions for them.

## Value

Numeric vector of fitted values

## Author(s)

Ronert Obst

## References

T. Hothorn, P. Buehlmann, T. Kneib, M. Schmid, and B. Hofner (2013). mboost: Model-Based Boosting, R package version 2.2-3, <http://CRAN.R-project.org/package=mboost>.

print.parboost *Prints a short description of a parboost object.*

## Description

Print a parboost object

## Usage

## S3 method for class 'parboost'  $print(x, \ldots)$ 

#### Arguments

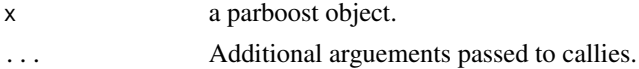

## <span id="page-7-0"></span>Details

Prints a basic description of a parboost object

## Value

Prints a short descritpion of a parboost object.

## Author(s)

Ronert Obst

print.summary.parboost

*Prints a summary of a parboost object.*

## Description

Print a summary of a parboost object

## Usage

## S3 method for class 'summary.parboost'  $print(x, \ldots)$ 

## Arguments

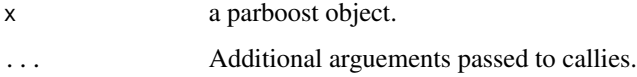

#### Details

Prints a basic summary of a parboost object

## Value

Prints a summary of a parboost object.

## Author(s)

Ronert Obst

<span id="page-8-0"></span>selected.parboost *Selected base learners*

## Description

Display selected base learners

## Usage

```
## S3 method for class 'parboost'
selected(object, ...)
```
#### Arguments

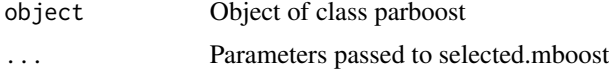

## Details

Displays the selected base learners from all submodels.

## Value

Numeric vector of selected base learners.

#### Author(s)

Ronert Obst

## References

T. Hothorn, P. Buehlmann, T. Kneib, M. Schmid, and B. Hofner (2013). mboost: Model-Based Boosting, R package version 2.2-3, <http://CRAN.R-project.org/package=mboost>.

summary.parboost *Prints a summary of a parboost object.*

## Description

Print a summary of a parboost object

## Usage

## S3 method for class 'parboost' summary(object, ...)

## Arguments

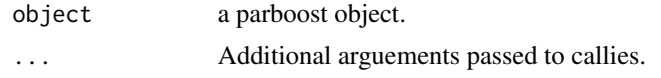

## Details

Prints a basic summary of a parboost object

## Value

Prints a summary of a parboost object.

## Author(s)

Ronert Obst

# <span id="page-10-0"></span>Index

∗Topic datasets friedman2, [3](#page-2-0)

boost\_control, *[5](#page-4-0)*

coef.parboost, [2](#page-1-0)

detectCores, *[5](#page-4-0)*

friedman2, [3](#page-2-0)

mboost, *[5](#page-4-0)*

parboost, [4](#page-3-0) parboost-package *(*parboost*)*, [4](#page-3-0) predict.parboost, [6](#page-5-0) print.parboost, [7](#page-6-0) print.summary.parboost, [8](#page-7-0)

selected.parboost, [9](#page-8-0) summary.parboost, [9](#page-8-0)